UDK 681.3.06SCOP 912(086.444):681 .335.2 Stručni članak

# **PROGRAMSKI SUSTAV SCOP, ZA OBLIKOVANJE I PRIMJENU DIGITALNIH MODELA RELIEFA**

## Branka CAPEK, Kristina VONDRA - Zagreb\*

*SAlETAK. <sup>U</sup> članku su opisane funkcije programskog sustava SCOP u oblikovanju digitalnih modela reljefa (DMR) <sup>i</sup> <sup>u</sup> nekim njegovim primjenama. Pri opisu pojedinih funkcija programa bilo je na umu da se korisniku pruži informacija o mogućnostima koje sustav pruža <sup>u</sup> pojedinim svojim segmentima. Podroban opis funkcija dan je <sup>u</sup> manualu, koji su zajednički izdali Institut za [otogrametriju <sup>i</sup> daljinska istraživanja TU Beč <sup>i</sup> INPHO GmlrH Stuttgart.*

## 1. UVOD

Danas je u svijetu za modeliranje reljefa u uporabi raznolika programska podrška. Programski sustav SCOP kojim raspolaže i Zavod za fotogrametriju Geodetskog fakulteta u Zagrebu sadrži, osim modula za oblikovanje DMR, <sup>i</sup> aplikacijske module koji za svoje proračune koriste DMR. Na izradbi programskog sustava SCOP počelo se raditi u dalekim šezdesetim godinama, da bi tek 1972. bio prvi put predstavljen javnosti (K. Kraus, Ottawa, 1972.). Od tada je sustav više puta modificiran i proširivan. Zadnja verzija programskog paketa, koja je instalirana <sup>i</sup> u Zavodu za fotogrametriju Geodetskog fa. kulteta, bit će predstavljena u ovom radu. Na realizaciji sustava surađivali su instituti za fotogrametriju <sup>i</sup> daljinska istraživanja tehničkih fakulteta u Beču <sup>i</sup> Stuttgartu, te IMPHO GmbH Stuttgart.

Programski sustav SCOP instaliran je do sada na četrdesetak rečunala srednjih <sup>i</sup> velikih kapaciteta.

## 2. PROGRAMSKI SUSTAV SCOP

SCOP je programski sustav kojega je namjena da iz visinskih podataka<sup>1</sup>, prikupljenih različitim metodama izmjere, oblikuje DMR, te da tako oblikovan model koristi za proračune koji zahtijevaju informacije <sup>o</sup> reljefu. Sustav se sastoji od triju glavnih segmenata:

<sup>&</sup>lt;sup>1</sup> Pri prikupljanju visinskih podataka, osim visine točke, izmjerom se određuju <sup>i</sup> položajne koordinate (pravokutne ili polarne).

<sup>\*</sup> Branka Capek, dipl. inž., Geodetski fakultet Sveučilišta u Zagrebu, Kačićeva 26, Zagreb <sup>i</sup> Kristina Vondra, dipl. inž. INA INFO, Av. Vukovar 78, Zagreb.

- **: l <sup>n</sup> oAMj** modul za manipulaciju podataka,
- **SCOP.DMS** modul za manipulaciju po<br>- **SCOP.DTM** modul za interpolacije, te
- $-$  **SCOP.DTM** modul za interpolacije, te<br>  $-$  **DTM** aplikacijski modul za različite primjene DMR.

Svaki modul je cjelina i funkcionira samostalno. <sup>O</sup> svojstvima pojedinih modula bit će riječi u sljedećim glavama, a na ovome mjestu nužno je navesti samo neka koja su zajednička cijelom SCOP-u.

Komuniciranje, odnosno upravljanje svim procesima u SCOP-u moguće je <sup>s</sup> pomoću komandnog jezika ili meni-tehnikom preko terminala, koji su korisniku na raspolaganju tijekom obrade. Za početnike se preporučuje korištenje meni-tehnike, dok za napredne korisnike veliku prednost ima komandna tehnika, s pomoću koje se puno brže može upravljati SCOP-om.

Drugo zajedničko svojstvo; a <sup>i</sup> jedna od velikih prednosti sustava, jest <sup>i</sup> rješenje grafičkih ulaza <sup>i</sup> izlaza (terminal, ploter, matrični tiskač, grafički fajlovi). Skup potprograma **(PLOX)**, koji su integrirani u SCOP-module, upravlja grafičkim ulazima i izlazima, a ovisno o momentano odabranom uređaju, PLOX u sintaksi uređaja omogućuje uporabu različitih grafičkih I/U jedinica. Za PC računala grafički ulazi i izlazi riješeni su s pomoću grafičkog paketa HALO.

## 2.1. *Modul SCOP.DMS*

Modul SCOP.DMS služi za čitanje, prikaz, kontrolu <sup>i</sup> editiranje (korekciju) prikupljenih podataka <sup>i</sup> ima zadaću da od visinskih podataka prikupljenih različitim metodama izmjere oblikuje datoteku .DAF, čiji slogovi odgovaraju propisanim standardima <sup>i</sup> služe kao ulaz u SCOP-DTM. Osim standardnih ulaznih i izlaznih slogova, korisnik može i sam definirati formate. Ti formati su u biti veza <sup>s</sup> drugim programskim sustavima (npr. SORA <sup>i</sup> TOPIAS).

Program predviđa dva standardna sloga podataka: KA001-format i WIN-PUT-format. Za podatke dobivene tahimetrijskom metodom izmjere primjenjuje se KA00l (format koji je propisala njemačka uprava za ceste), dok je WINPUT-format predviđen za fotogrametrijski prikupljene podatke, kao <sup>i</sup> za podatke dobivene digitalizacijom izohipsa s gotovih planova <sup>i</sup> karata. Za fotogrametrijski prikupljene podatke moguće je izvesti transformaciju koordinata iz modelnih u pravokutne na osnovi prethodno obavljene relativne orijentacije modela.

Za otkrivanje grubih pogrešaka u fazi oblikovanja datoteke služe grafički prikazi podataka u sustavu x, y, <sup>z</sup> (vizualna kontrola). Programski modul SCOP.DMS i tu nudi više mogućnosti. Osim uobičajenim izlaza na grafički ekran i ploter (DATAPLOT), mogući su <sup>i</sup> specijalni izlazi podataka na alfanumeričkim izlaznim jedinicama (pisač-printer, alfanumerički ekran), <sup>i</sup> to u matričnom (MATRIX) ili alfanumeričkom obliku (QUICKPLOT). Osim toga, program omogućuje izbor simbola za točke i linije reljefa te njihov opis, kao <sup>i</sup> izbor okvira i opisa lista, a za većinu funkcija <sup>i</sup> definiciju područja za koje se žele izlazni podaci (WINDOW).

Osim vizualnih, moguće su <sup>i</sup> kontrole podataka prema unaprijed zadanim kriterijima, a za korekciju prikupljenih podataka SCOP.DMS ima ugrađene editore za umetanje i brisanje točaka, kopiranje točaka na određenim segmentima datoteke, promjenu smjera linija, preimenovanje linija, te promjenu koordinata točaka.

Za izlistavanje podataka program također nudi više varijanata. Naime, korisnik može, uzimajući u obzir mogućnosti koje mu pruža sam program, prema svojim potrebama odrediti sadržaj, odnosno opseg izlazne liste.

# 2.2 *Modul SCOP.DTM*

SCOP.DTM ima zadaću da iz prostornih koordinata točaka dobivenih izmjerom, a na osnovi definirane strukture modela <sup>i</sup> interpolacijskog algoritma, oblikuje model reljefa u obliku ekvidistantne mrežne podjele (raster), koji u svoju strukturu integrira i markantne točke reljefa, te prijelomnice terena, strukturne linije reljefa i rubne linije.

Glavne parametre koji određuju strukturu modela, a to su veličina razmaka rasterskih linija <sup>i</sup> obračunska jedinica (područje s kojeg se uzimaju podaci za interpolaciju), te broj rasterskih linija po obračunskoj jedinici <sup>i</sup> područja preklapanja na granicama obračunskih jedinica, korisnik može sam zadati ili se oni automatski određuju prema rasporedu <sup>i</sup> gustoći snimljenih točaka, a na osnovi podrobnih analiza što ih program izvodi prije oblikovanja modela (više od <sup>10</sup> <sup>000</sup> FORTRAN-naredaba). Sustav dopušta <sup>i</sup> varijabilne veličine razmaka rasterskih linija u ovisnosti o prethodno zadanim kriterijima.

Nakon definicije strukture modela odabire se interpolacijski postupak na osnovi kojega se određuju visine rasterskih točaka. Korisniku se <sup>i</sup> tu pruža više mogućnosti. Ovisno o traženoj točnosti interpolacije, primjenjuju se ili metoda linearne predikcije ili interpolacije s pomoću tzv. klizeće kose ili horizontalne ravnine. Ako se želi postići kartografska točnost <sup>i</sup> kvaliteta prikaza, uzima se metoda linearne predikcije, a za manje točne prikaze jedan od ostalih dvaju načina s pomoću kojih se puno brže može dobiti traženi rezultat. <sup>U</sup> fazi pripremnih računanja, radi pronalaženja pogrešaka, u praksi se često primjenjuju metode klizeće kose ili horizontalne ravnine, a za konačne rezultate metoda predikcije. Na ovome mjestu mora se osobito istaknuti da metoda predikcije i klizeće kose površine, glede visinske točnosti, daju približno iste rezultate ako su podaci optimalno prikupljeni.

Pri primjeni metode predikcije, program za svaku obračunsku jedinicu računa funkciju predikcije. Da se ne bi pojavio diskontinuitet površina između susjednih obračunskih jedinica, uzimaju se u obzir i točke iz područja preklapanja (područja preklapanja zadana su pri definiciji strukture modela). Ako se u strukturu modela integrirane <sup>i</sup> vektorske veličine, slijedi daljnja podjela na područja, pričem se lomne linije uzimaju kao granične za obračunsku jedinicu. Interpolacije se tada izvode po pojedinim područjima, a spajanje neovisnih područja izvodi se na zajedničkoj lomnoj liniji. Može se desiti da visine točaka dobivene iz različitih funkcija predikcije nisu identične. <sup>U</sup> tom slučaju program dolazi do jednoznačnog rezultata osrednjavanjem izračunanih visina. Veća točnost pri toj metodi interpolacije može se postići filtriranjem podataka, odnosno glačanjem plohe.

Metoda računanja visina rasterskih točaka metodom klizeće kose ili horizontalne ravnine naziva se još <sup>i</sup> »brzom interpolacijom«. Kao i pri metodi predikcije, nužno je definirati strukturu modela, a kasnije odabrati algoritam <sup>s</sup> pomoću kojega će se računati visine rasterskih točaka.

I u ovom modulu SCOP-a korisnik može, uzimajući u obzir mogućnosti koje mu pruža program, a prema svojim potrebama, odabrati sadržaj <sup>i</sup> opseg izlaznih lista.

# 2.3. *Aplikacijski programi*

Aplikacijski program SCOP-a sastoji se od više segmenata. Zavod za fotogrametriju Geodetskog fakulteta raspolaže samo jednim njegovim dijelom. Naime, od ukupno osam segmenata, u nas su instalirana samo tri, <sup>i</sup> to ona koja su nam momentano najpotrebnija. To su:

- $-$  SCOP.ISOLINES (interpolacija izolinija),
- $-$  SCOP.PERSPECTIVES (perspektivni prikazi) i
- $-$  SCOP.INTERSECT (presjek dva DMR).

# 2.3.1. *Modul SCOP.ISOLINES*

SCOP.ISOLINES ima zadaću da na osnovi podataka jedne ili više datoteka DMR te zadanih parametara interpolira slojnice i pripremi podatke za grafički izlaz. Variranjem parametara pri računanju izohipsa možemo postići različite visinske prikaze obuhvaćenog područja. Naime, izolinije se mogu računati ako se zada ekvidistancija slojnica ili visine pojedinih razina, a dopuštena je <sup>i</sup> kombinacija obaju parametara. Isto tako, a ovisno o nagibu reljefa, omogućeno je progušćivanje, odnosno prorjeđivanje izohipsa.

Za grafički izlaz svrhovito je prestrukturirati točke koje definiraju izohipse, a nalaze se na nejednakim međusobnim razmacima. Nejednaki razmaci točaka proizlaze iz načina na koji su računane. Naime, pri određivanju tijeka izolinija uzeta su u obzir njihova sjecišta <sup>s</sup> rasterskim linijama, graničnim, strukturnim, te prijelomnim linijama terena. Za izlaz na ploteru pogodniji je ujednačeni razmak točaka. Pritom se mora imati na umu da li ploter pravocrtno spaja točke ili raspolaže <sup>i</sup> softverom za zaobljivanje izolinija.

Za grafički izlaz od velikog je značenja izbor grafičkog prikaza lista karte. Korisniku se <sup>i</sup> tu pruža mogućnost izbora glede definicije rubova lista <sup>i</sup> njegova opisa, te prikaza i opisa izolinija, izbora simbola za pojedinu vrst točaka, kao <sup>i</sup> njihova opisa.

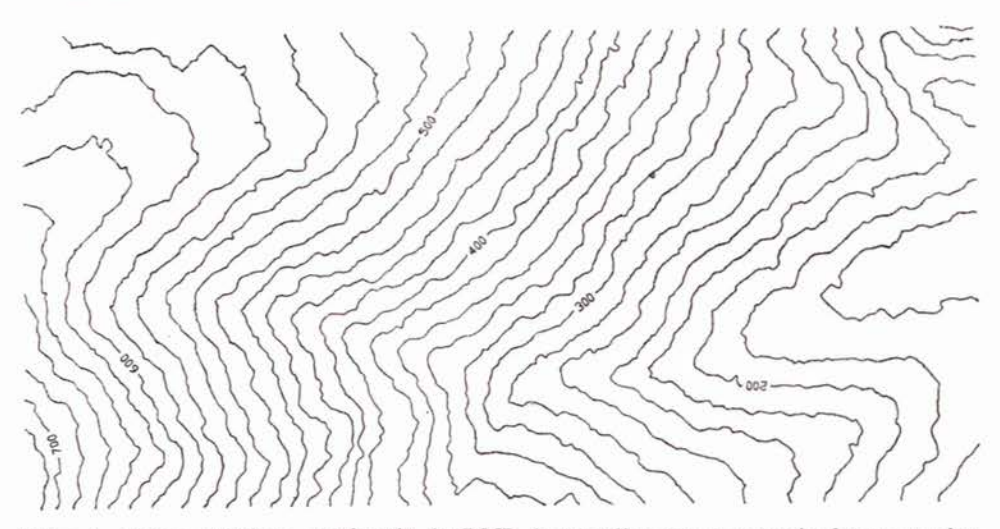

Slika 1. Prikaz izohipsa dobivenih iz DMR interpoliranog <sup>s</sup> pomoću kose ravnine

Osim grafičkih izlaza moguća su <sup>i</sup> izlistivanja podataka. Nakon računanja izolinija i oblikovanja grafičke datoteke mogu se dobiti različiti podaci u svezi <sup>s</sup> izolinijama, a pritom se kao izlazni mediji mogu koristiti ekran ili printer.

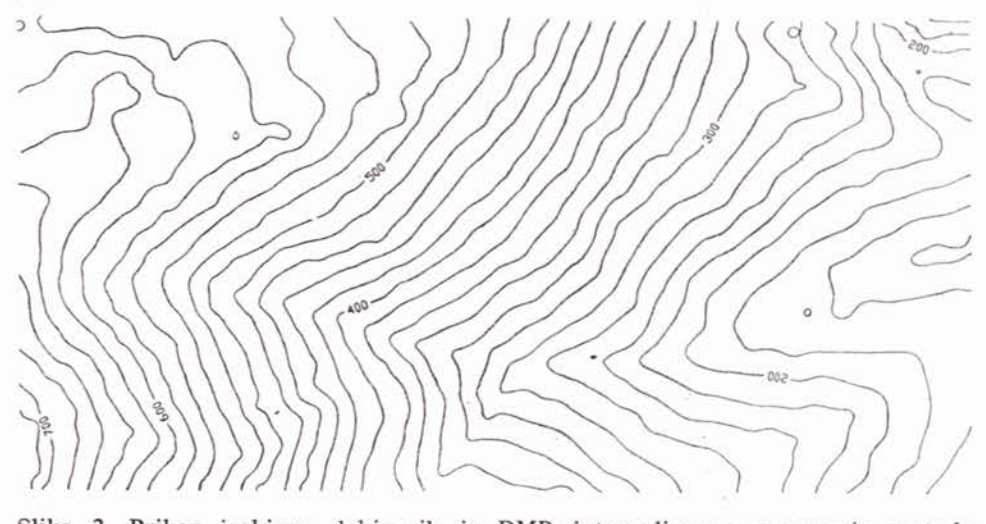

Slika 2. Prikaz izohipsa dobivenih iz DMR interpoliranog <sup>s</sup> pomoću metoda predikcije

Na slikama l. <sup>i</sup> 2. su prikazi izolinija dobivenih prvo iz DMR interpoliranog s pomoću kose ravnine, a potom metodom predikcije.

#### 2.3.2. *Modul SCOP.PERSPECTJVES*

S pomoću ovog modula SCOP-a, na osnovi DMR, računaju se podaci za perspektivne prikaze reljefa zahvaćenog područja, da bi se kasnije grafički predočili <sup>s</sup> pomoću odabranog uređaja.

Pri izradbi perspektivnih prikaza DMR se pod proizvoljnim kutom projicira na: odabranu ravninu. Izborom parametara korisnik može dobiti različite perspektivne prikaze istog područja. Prva mogućnost je izbor projekcije. Pritom su mu na raspolaganju dvije mogućnosti: središnja <sup>i</sup> usporedna (paralelna) projekcija. I pri jednoj <sup>i</sup> pri drugoj projekciji mogu se, zadavanjem parametara ili njihovom kombinacijom, postići različiti učinci. Uzimajući u obzir glavne parametre koji su na raspolaganju pri definiciji prikaza, a to su koordinate projekcijskog središta, koordinate točke kroz koju prolazi zamišljena os snimanja, kut rotacije slike i os snimanja, jasno je da bi bilo besmislena uzeti u obzir kombinacije svakog parametra <sup>s</sup> ostalima. Mogućnosti zadavanja parametara <sup>i</sup> njihovih kombinacija limitirani su <sup>i</sup> samim softverom, te opisani u manualu programskog sustava SCOP.

Kao i u ostalih segmenata SCOP-a, i u SCOP.PERSPECT-u mogu se odabrati uređaji za grafički prikaz podataka, format slike <sup>s</sup> okvirom ili bez okvira, s opisom ili bez opisa. Ako korisnik nije zadovoljan prikazom (on mu nije dostatno zoran), <sup>i</sup> tu mu se pružaju različite mogućnosti za njegovu korekciju. Tako mu se npr. pruža mogućnost zadavanja različitih mjerila u

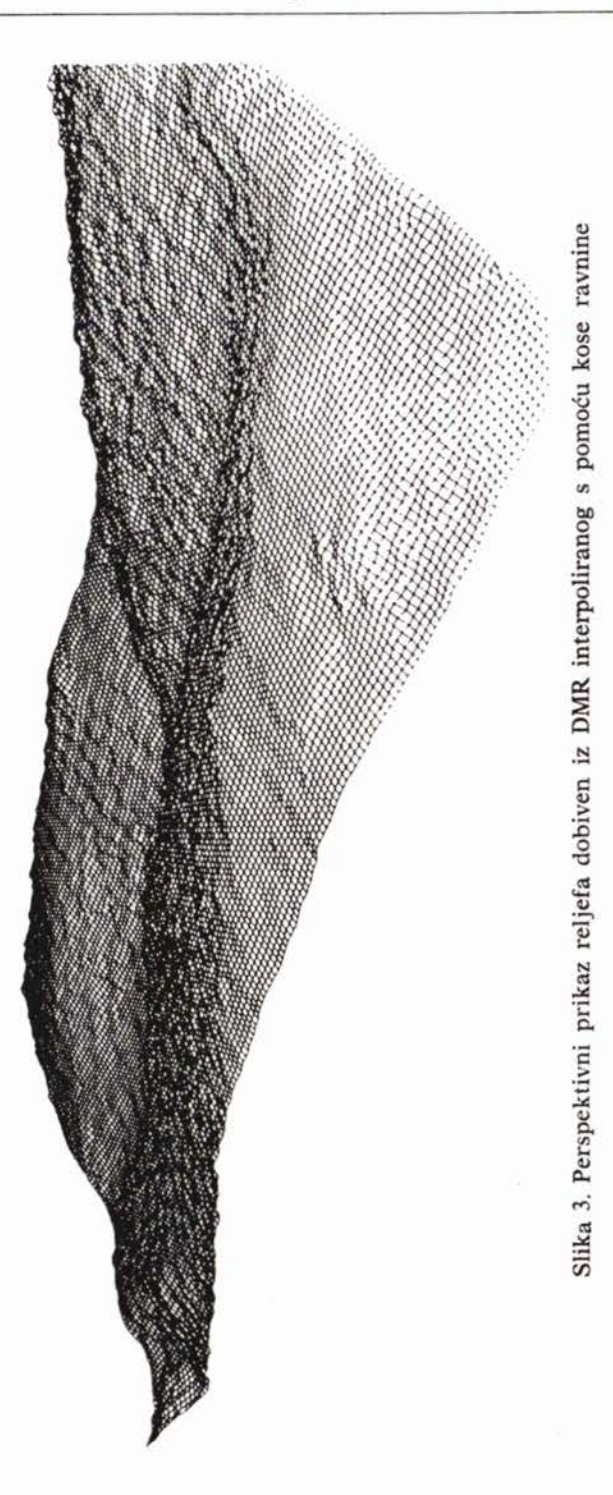

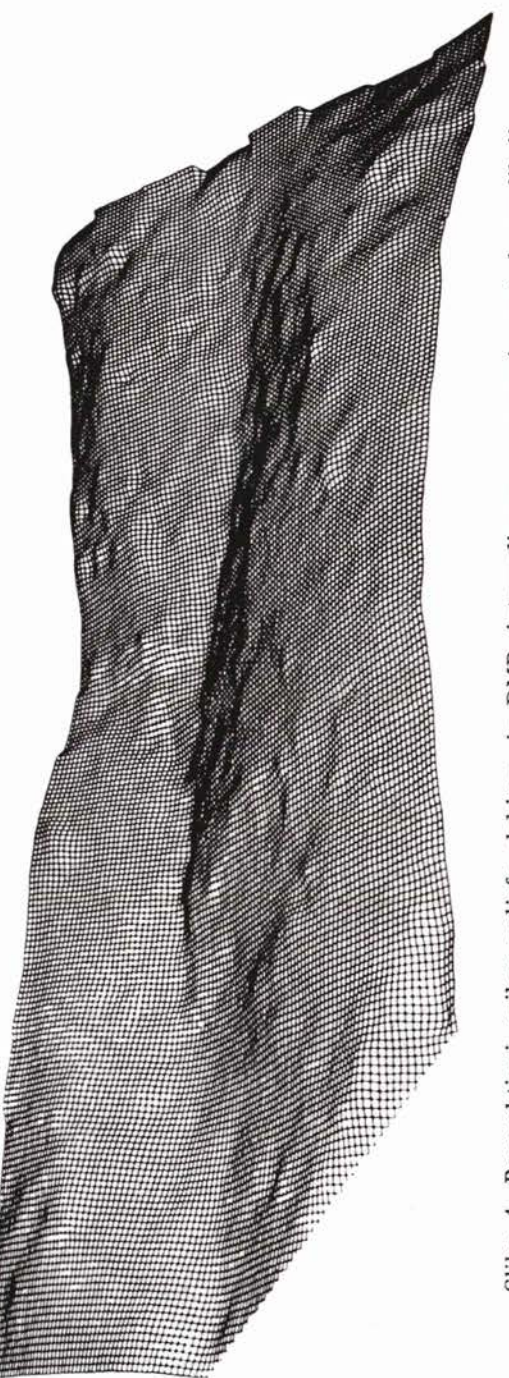

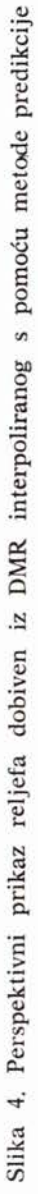

smjeru koordinatnih osi. Uglavnom se pri reljefu <sup>s</sup> malim visinskim razlikama mijenja mjerilo u smjeru z-osi (visine) <sup>i</sup> time povećava zornost prikaza. Na prikazu mogu, ali ne moraju, biti predočene prijelomnice terena i strukturne linije, a izostavljaju se oni dijelovi terena koji se iz zadane perspektive ne vide. Isto tako, ako su rasterske linije guste, može se mijenjati i rasterski interval (npr. umjesto svake rasterske linije može se uzeti u obradu svaka n-ta linija).

Osim grafičkih, mogući su <sup>i</sup> numerički izlazi (npr. pregled zadanih <sup>i</sup> izračunanih veličina koje obilježavaju obrađeni prikaz).

Na slikama 3. <sup>i</sup> 4. su perspektivni prikazi dobiveni prvo iz DMR interpoliranog <sup>s</sup> pomoću kose ravnine, a kasnije metodom predikcije.

## 2.3.3. *Modul SCOP.JNTERSECT*

Funkcija modula SCOP.INTERSECT sastoji se u tomu da na osnovi dva ili više DMR, koji se nalaze na različitim razinama, te zadanim granicama njihovog prostiranja, izračuna tražene volumene.

Modul SCOP.INTERSECT sastoji se od triju segmenata. Zadaća je prvog segmenta da za područje definirano rubnim poligonom izdvoji podatke iz datoteke .DAF modula SCOP.DMS <sup>i</sup> oblikuje tzv. »linijsko-rasterski« model (LRM) sa strukturom DMR. U sljedećem se segmentu iz dvaju DMR oblikuje model visinskih razlika (npr. snimljeni izvorni reljef i projektirano stanje). Na kraju se rasterski DMR presijeca sa zadanom poligonskom mrežom, kojom se npr. definira linija presjeka izvornog reljefa <sup>i</sup> projektiranog stanja, te se na osnovi dobivenih podataka računaju površine i volumeni.

Korisniku se u prvom segmentu programa, pri zadavanju strukture modela, pružaju dvije mogućnosti: ili da sam odabere veličine razmaka rasterskih linija ili da se on automatski odredi. Pri automatskom određivanju dimenzija rasterskog elementa program unutar jedne obračunske jedinice postavlja tri rasterske linije.

Model visinskih razlika oblikuje se iz dvaju DMR istog područja, npr. izvornog reljefa <sup>i</sup> projektiranog stanja. Pritom se preuzima struktura izvornog reljefa. Naime, za datoteku DMR projektiranog stanja računaju se visine u svim točkama koje sadrži i model izvornog reljefa (znači rasterske točke <sup>i</sup> točke poligona). Isto tako, za sve točke prijelomnih, rubnih <sup>i</sup> strukturnih linija koje sadrži DMR projektiranog stanja računaju se visine korespondirajućih točaka u izvornome modelu reljefa. Na osnovi dobivenih visina računaju se visinske razlike, koje tada čine model visinskih razlika. U tom segmentu korisniku se pruža i mogućnost da se visinske razliku izračunaju između izvornog modela reljefa <sup>i</sup> proizvoljno zadane horizontalne ravnine.

Izbor mogućih izlaza jednak je kao i u SCOP.DMS-a.

#### LITERATURA

SCOP (1991): Benutzerhandbuch, Version 3.1 INPHO Forschungsinstitut fuer photogrametrische Inforrnationsverarbeitung Sttutgart und Institut fuer Photogrametrische Informationsverarbeitung der

Waldhaensel, P.; Molnar, L. (1991): SCOP zur Erstellung, Wartung und Anwendung digitaler Gelaendemodelle. Produktinformation, Institut fuer Photogrammetrie und Fcrnerkundung Wien.

# PROGRAM SYSTEM SCOP FOR SETTING UP AND APLICATION OF DIGITIZED RELIEF MODELS

The article describes the functions of program system SCOP in setting up digitized relief models as well as in some of his applications. The aim of the description of single program functions has been to make the user acquainted with the possibilities given to him by the system in some of its segments. The detailed description of the functions can be found in the manual which has been made through the mutual work of INPHO Forschnungsinstitut fuer Photogrammetrische Informationsverarbeitung GmbH, Stuttgart and Institut fuer Photogramrnetrie der Technischen Universitaet Wien.

Primljeno: 1992-10-05